# CS4414 Recitation 10 Multithreading and Synchronization II

03/31/2023 Alicia Yang

# Multithreading

- Threads:
	- Threads are lightweight executions: each thread runs independently of the others and may run a different sequence of instructions.
	- All threads in a process share the same address space, and most of the data can be accessed directly from all threads—global variables remain global, and pointers or references to objects or data can be passed around among threads.
- 

• Example: #include <iostream> #include <thread>

}

```
void hello() { 
    std:: cout<<"Hello Concurrent World\n";
}
int main() { 
    std::thread t(hello);
    t.join();
```
Compile with –lpthread flag

# Multithreading --- managing thread

- Launching a thread (std::thread)
	- Create a new thread object.
	- Pass the executing code to be called (i.e, a callable object) into the constructor of the thread object.
	- Once the object is created a new thread is launched, it will execute the code specified in callable.
- A callable types:
	- A function pointer
	- A function object
	- A lambda expression

# Multithreading --- managing thread

- Launching a thread (std::thread)
	- Create a new thread object.
	- Pass the executing code to be called (i.e, a callable object) into the constructor of the thread object.
	- Once the object is created a new thread is launched, it will execute the code specified in callable.
- A callable types:
	- **A function pointer**
	- A function object
	- A lambda expression

#### Multithreading --- Launching thread with function pointer

• Launching a thread using function pointers and function parameters

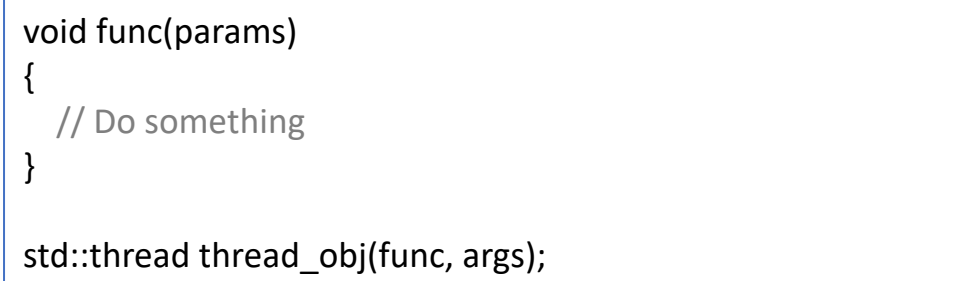

• Example1: function takes one argument

```
#include <thread>
void hello(std::string to)
\vertstd::cout << "Hello Concurrent World to " << to << "\n";
}
int main()
\vertstd::thread t1(hello, "alicia");
     std::thread t2(hello, "sagar");
     t1.join();
     t2.join();
}
```
# Multithreading **Contact Studies Automaking Contact Contact Contact Automaking Contact Automaking thread**

- Launching a thread (std::thread)
	- Create a new thread object.
	- Pass the executing code to be called (i.e, a callable object) into the constructor of the thread object.
	- Once the object is created a new thread is launched, it will execute the code specified in callable.
- A callable types:
	- A function pointer
	- **A function object**
	- A lambda expression

### Multithreading **Multithreading Community** --- Launching thread with function object

• Launching a thread using function object and taking function parameters

```
class fn_object_class {
  // Overload () operator
  void operator()(params) {
    // Do Something
  }
}
fn_object_class fn_instance;
std::thread thread_object(fn_instance, params)
```
- Example: launching thread with function object
	- Create a callable object using the

constructor

• The thread calls the function call

operator on the object

```
#include <thread>
#include <string>
class Hello{
public:
      void operator()(std::string name)
      {
            std::cout << "Hello to " << name << std::endl;
      }
};
\left| \text{int main}(\right) \right|Hello hello;
      std::thread t(hello, "alicia");
      t.join();
\vert \}7
```
# Multithreading --- managing thread

- Launching a thread (std::thread)
	- Create a new thread object.
	- Pass the executing code to be called (i.e, a callable object) into the constructor of the thread object.
	- Once the object is created a new thread is launched, it will execute the code specified in callable.
- A callable types:
	- A function pointer
	- A function object
	- **A lambda expression** <sup>8</sup>

### Multithreading **Communist Communist Communist Communist Communist Communist Communist Communist Communist Communist Communist Communist Communist Communist Communist Communist Communist Communist Communist Communist Commun**

• Launching a thread using lambda function

std::thread thread object([](params) { // Do Something };, params);

• Example1:

basic lambda function

```
#include <iostream>
#include <string>
#include <thread>
int main()
\vertstd::thread t([](string name){
        std::cout << "Hello World ! " << name <<" \n";
    }, "Alicia");
    t.join();
}
                                                           9
```
# Multithreading

- Joining threads with std::thread
	- Wait for a thread to complete
	- Ensure that the thread was finished before the function was variables were destroyed.
	- Clean up any storage associated with the thread, so the std: associated with the now- finished thread
	- join() can be called only once for a given thread

demo. <u>Alicia y Service and Communications of the service</u> and compare the service of the service of the service of the service of the service of the service of the service of the service of the service of the service of t std::thread thread\_obj(func, params); Thread  $obj.join()$ ;

# Multithreading

- Detach threads with std::thread
	- Run thread in the background, with no direct means of comcontrol are passed over to the  $C++$  Runtime Library
	- Detached threads are also called daemon  $/$  Background
	- Such threads are typically long-running; they may well r application, performing a background task
	- $\bullet$  If neither join or detach is called with a std::thread objec thread then during that object's destruct, it will terminate

```
std::thread thread_obj(func, params);
thread obj.detach();
```
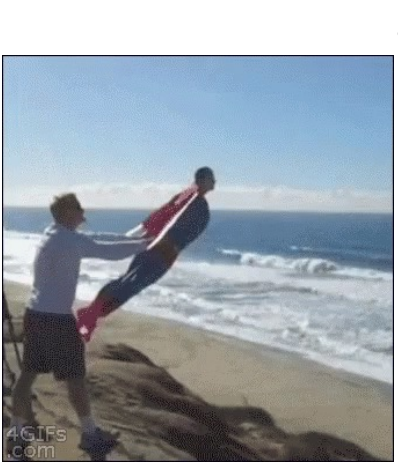

# Data Sharing between Threads

- Race condition
- Atomic
- Mutex

# Sharing data among threads

- Race condition:
	- The situation where the outcome depends on the relative ord two or more threads; the threads race to perform their resp
- Example: Concurrent increments of a shared integer variable.
	- Each thread shares an integer called count initialized to 0, it concurrently without any synchronization

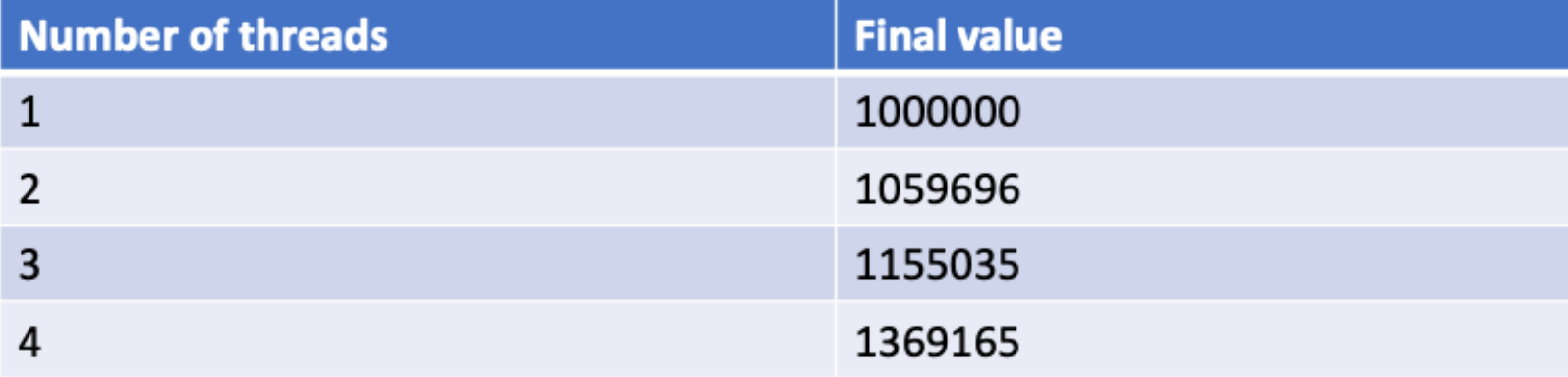

# Sharing data among threads

- Example: Concurrent increments of a shared integer variable.
	- Increment in assembly

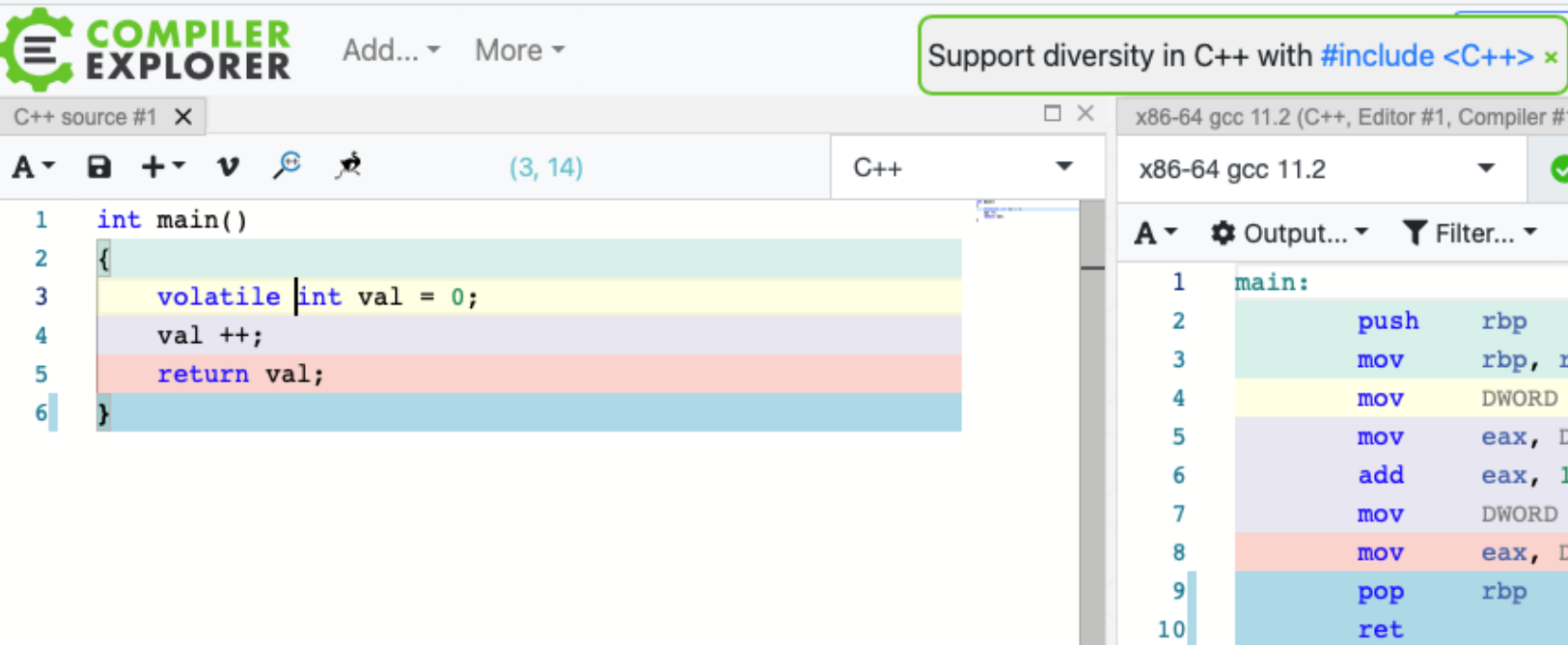

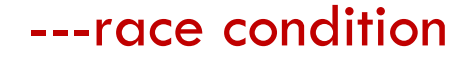

- Example: Concurrent increments of a shared integer variable.
	- Each thread shares an integer called count initialized to 0, increments it 1 million times

concurrently without any synchronization

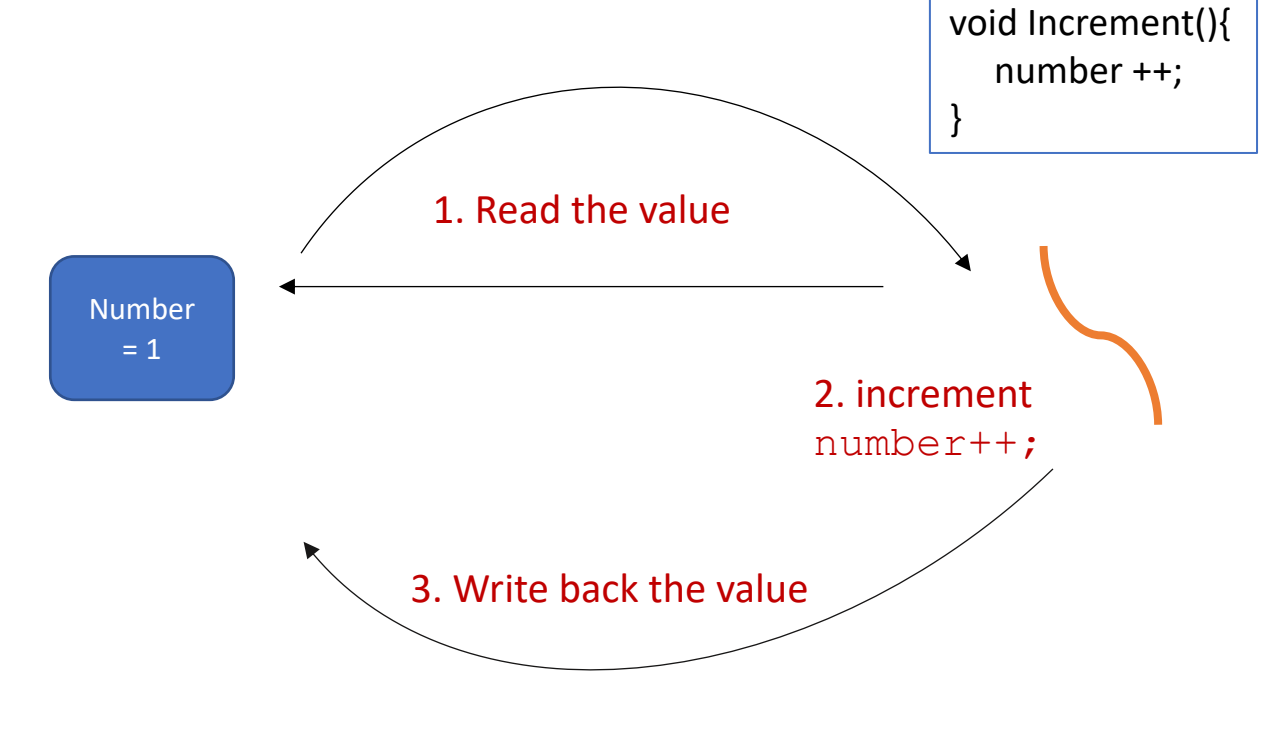

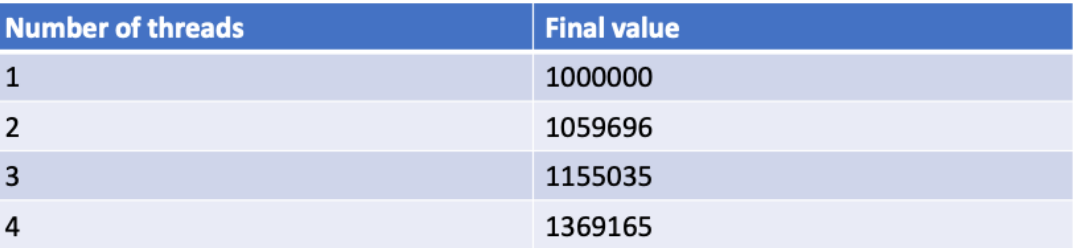

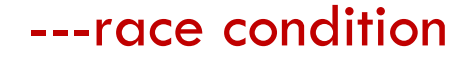

- Example: Concurrent increments of a shared integer variable.
	- Each thread shares an integer called count initialized to 0, increments it 1 million times

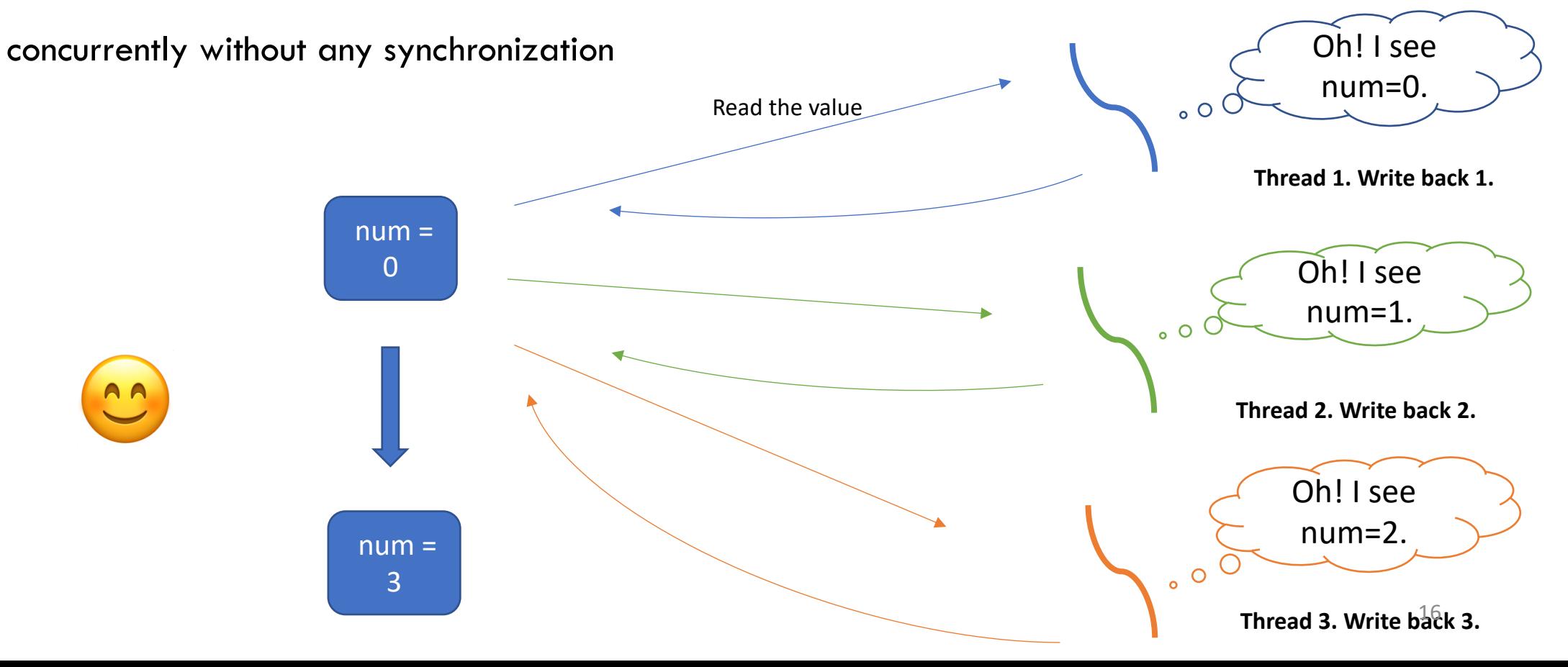

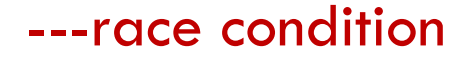

- Example: Concurrent increments of a shared integer variable.
	- The concurrent read, before the previous thread write back, caused the out of order inconsistent results.

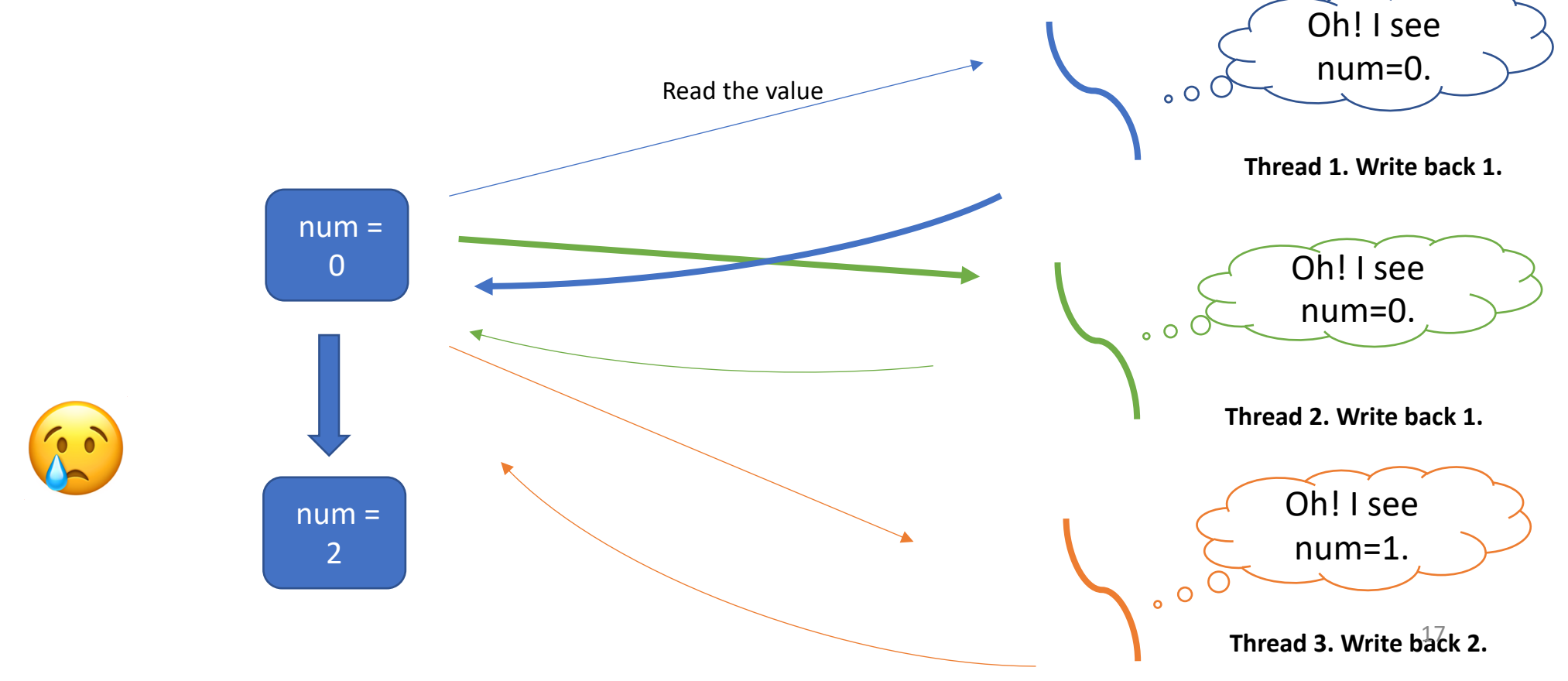

## Sharing data among threads ---race condition

• Race condition:

• a race condition is the situation where the outcome depends on the relative ordering of execution of operations on two or more threads; the threads race to perform their respective operations.

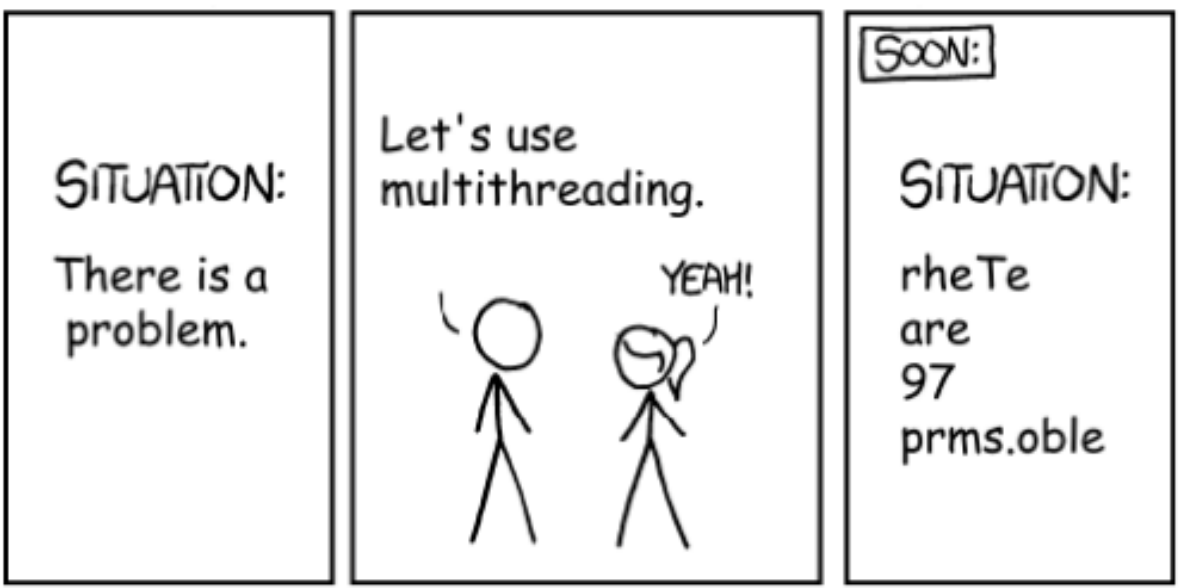

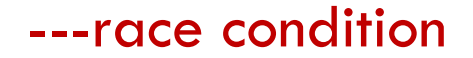

- Race condition:
	- a race condition is the situation where the outcome depends on the relative ordering of execution of operations on two or more threads; the threads race to perform their respective operations.
- More example of a race condition:

## Sharing data among threads **Sharing data among threads**  $\blacksquare$

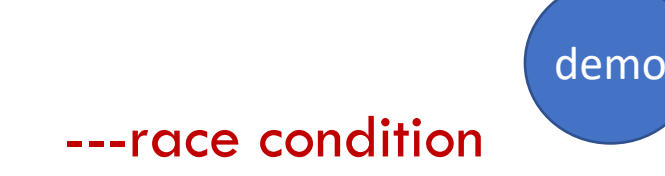

```
std::map<int, int> global map;
int main(){
     for (int i = 0; i < 1000000; ++i) {
          global map[i] = i;}
     std::thread r thread(read map);
     std::thread e thread(erase map);
     read map thread.join();
     erase map thread.join();
}
```

```
void read_map(){
    for (int i=0;i<1000000;++i){
       if(global map.find(i) == global map.end())
           continue;
       int val = qlobal map.at(i);
       if(val != i){
           std::cout << i << "," << val << std::endl;
        }
    }
}
void erase_map(){
     for (int i = 20000; i < 80000; ++i){
           global map.erase(i);
     }
}
```
## What could go wrong?

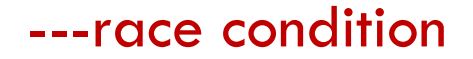

- Race condition:
	- a race condition is the situation where the outcome depends on the relative ordering of execution

of operations on two or more threads; the threads race to perform their respective operations.

- More example of a race condition:
	- Not thread-safe to alter the std::map, while accessing it from a different thread
	- Not thread-safe to vary size of vector(resize()), while adding element

 $\bullet$  …

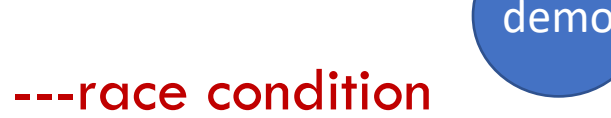

- Race condition:
	- a race condition is the situation where the outcome depends on the relative ordering of execution

of operations on two or more threads; the threads race to perform their respective operations.

- More example of a race condition:
	- Not thread-safe to alter the std::map, while accessing it from a different thread
	- Not thread-safe to vary size of vector(resize()), while adding element
- Avoid race condition
	- **Atomic variable**
	- Mutex lock

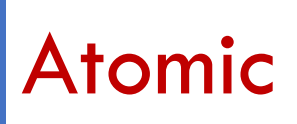

- std::atomic<T> is a template, each instantiation and full specification of it defines an atomic type
- An atomic operation is an indivisible operation. You can't observe such an operation half-done from any thread in the system; it's either done or not done.
- Atomic type: std::atomic<type>
	- Constructor std::atomic<bool> x(true); std::atomic<uint32\_t> y(0); • store() x.store(false); y.store(1, std::memory\_order\_relaxed);
	- $load()$  bool  $z = x.load()$ ;
	- exchange() uint32\_t m = y.exchange(100);  $1/m = 0;$
	- operator=
	- operator $+=$ , operator  $==$
	- operator++, operator--

What happens when you call  $x+y$ ?

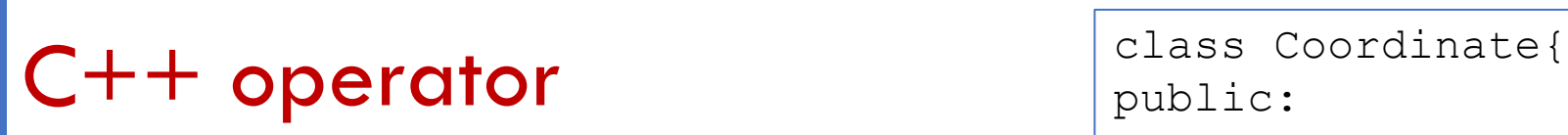

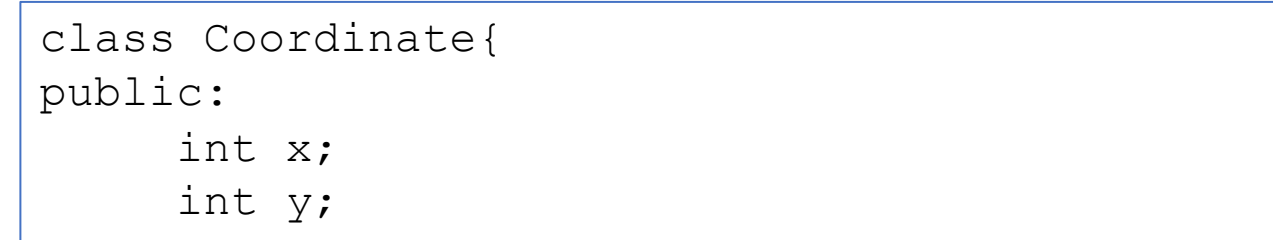

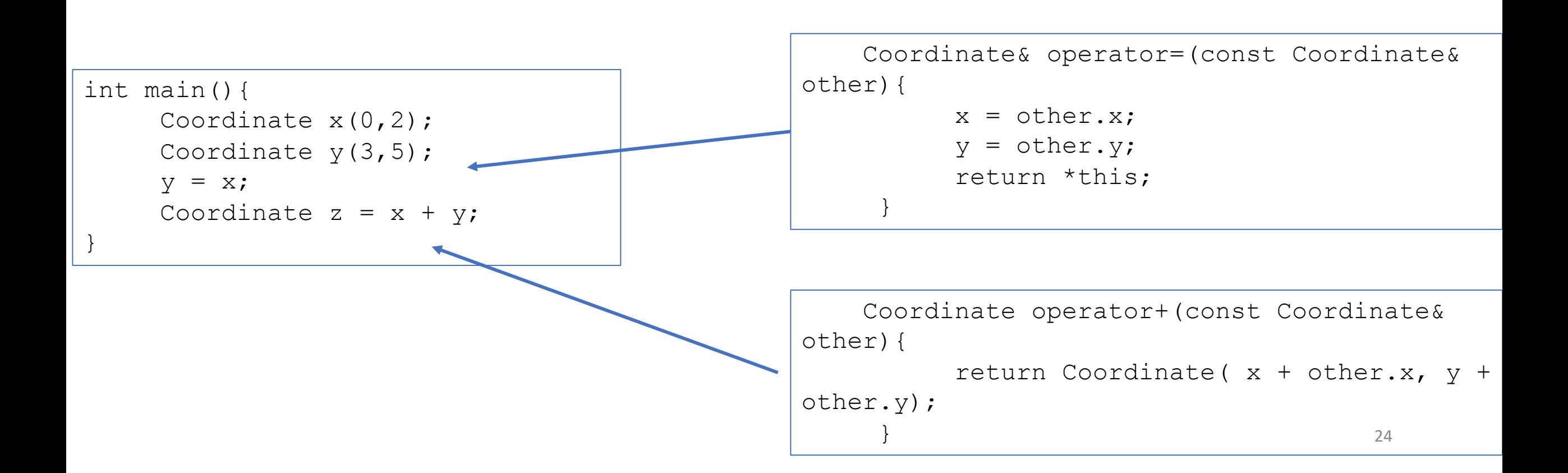

- std::atomic<T> is a template, each instantiation and full specification of it defines an atomic type
- An atomic operation is an indivisible operation. You can't observe such an operation half-done from any thread in the system; it's either done or not done.
- Atomic type: std::atomic<type>
	- Constructor std::atomic<bool> x(true); std::atomic<uint32\_t> y(0);
	- store() x.store(false); y.store(1, std::memory\_order\_relaxed);
	- $load()$  bool  $z = x.load()$ ;
	- exchange() uint32\_t m = y.exchange(100);
	- operator=
	- operator $+=$ , operator  $==$
	- operator++, operator--
	- Note : operator  $+$  is not implemented by std::atomic library, same for copy and assignment operators

 $// m = 0;$ 

demo

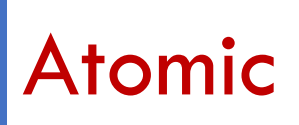

- An atomic operation is an indivisible operation. You can't observe such an operation half-done from any thread in the system; it's either done or not done.
- Atomic type: std::atomic<type>
	- An atomic type can be used to safely read and write to a memory location shared between two threads.
	- Accesses to atomic objects may establish inter-thread synchronization and order non-atomic memory accesses as specified by std::memory\_order
		- memory\_order::relaxed  $\frac{1}{100}$  no synchronization or ordering constraints imposed on other reads or writes
		- memory\_order::consume  $\frac{1}{100}$  no reads or writes in the current thread dependent on the value currently loaded can be reordered before this load
		- memory\_order::acquire  $\frac{1}{100}$  no reads or writes in the current thread can be reordered before this load.

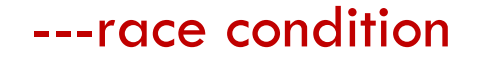

- Example of a race condition:
	- Not thread safe to add or remove values to/from std::map
	- Cannot vary size of std::vector, resizing when adding elements will cause segmentation fault

• How can we avoid race condition?

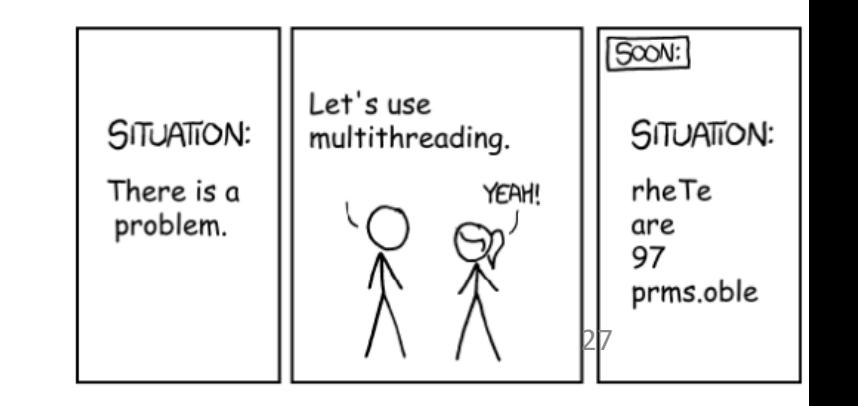

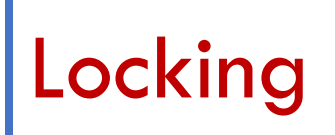

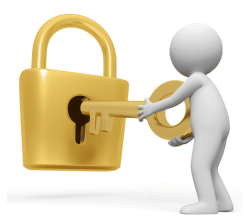

- How does mutex work?
	- Before accessing a shared data structure, you lock the mutex associated with that data
	- When finished accessing the data structure, you unlock the mutex.
	- The Thread Library then ensures that once one thread has locked a specific mutex, all other threads that try to lock the same mutex have to wait until the thread that successfully locked the mutex unlocks it.

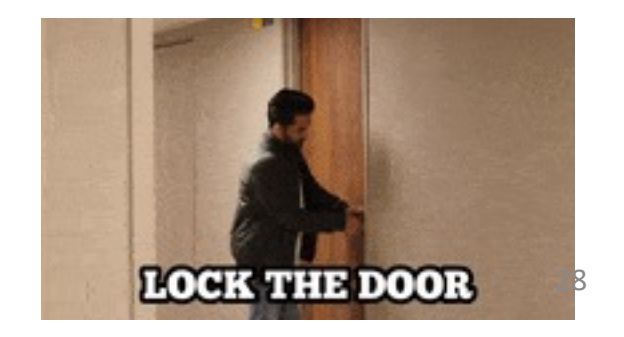

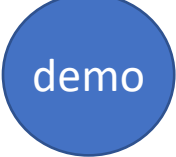

### Locking  $\qquad \qquad \qquad \textsf{Local:} \textsf{mutes:} \textsf{lock}()$ , unlock()

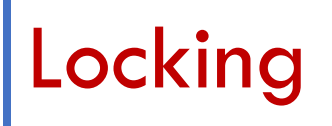

}

```
int global_num = 0;
std::mutex globalMutex;
void incre(int num){
        globalMutex.lock();
        global\_num = global\_num + 1;globalMutex.unlock();
}
int main(){
        std::thread t1(incre, 10);
        std::thread t2(incre, 10);
        t1.join();
        t2.join();
```
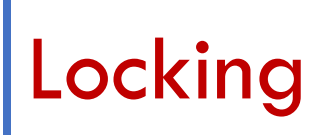

### Locking  $\qquad \qquad \qquad \textsf{Local::mutex::lock(), unlock()}$

- std::mutex::lock(), unlock()
	- It isn't recommended practice to call the member functions directly, because this means that you have to remember to call unlock() on every code path out of a function, including those due to exceptions.

• The motivations of RAII

```
// problem #1
{
  int *arr = new int[10];
  } // arr goes out of scope but we didn't delete it, we now have a memory leak 
// problem #2
Std::mutex globalMutex;
Void func() {
   globalMutex.lock();
  } // we never unlocked the mutex(or exception occurred before unlock), so this will 
cause a deadlock if other thread tries to acquire the lock 
// problem #3
{
   std::thread t1( [] () {
         // do some operations
   });
   }// thread goes out of scope and is joinable, std::terminate is called \mathbb{G} \qquad \qquad 31
```
#### • RAII

• When acquire resources in a constructor, also need to release them in the corresponding

destructor

- Resources:
	- Heap memory,
	- files,

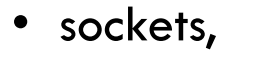

• mutexes

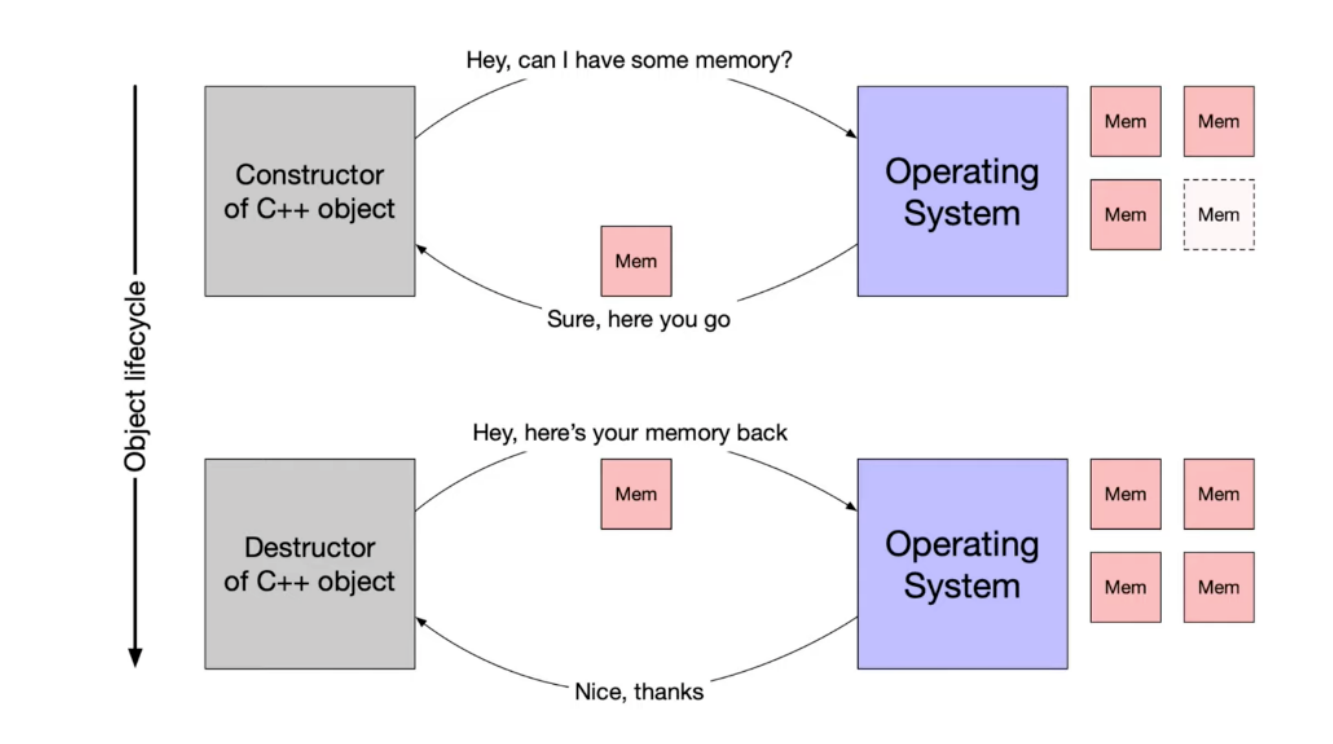

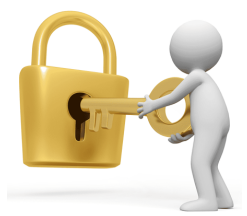

- RAII : Object lifetime and resource management
	- guarantees that the resource is available to any function that may access the object
	- guarantees that all resources are released when the lifetime of their controlling object ends
- RAII summarization:
	- encapsulate each resource into a class
		- The constructor acquires the resource and establishes all class invariants
		- The destructor releases the resource and never throws exceptions
	- Use the resource via an instance
		- Automatic storage of resources with the duration/lifetime of the instance
		- Lifetime bounded to the instance  $33$

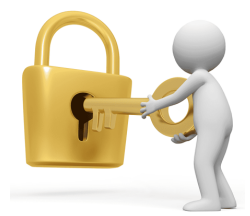

- RAII: Object lifetime and resource management
	- guarantees that the resource is available to any function that may access the object
	- guarantees that all resources are released when the lifetime of their controlling object ends
- RAII Classes:
	- std::vector
	- std::string
	- std::unique\_ptr
	- std::shared\_ptr
	- std::unique lock
	- $std::scoped\_lock$   $34$

# Locking

- scoped\_lock()
- unique\_lock()
- shared\_lock()

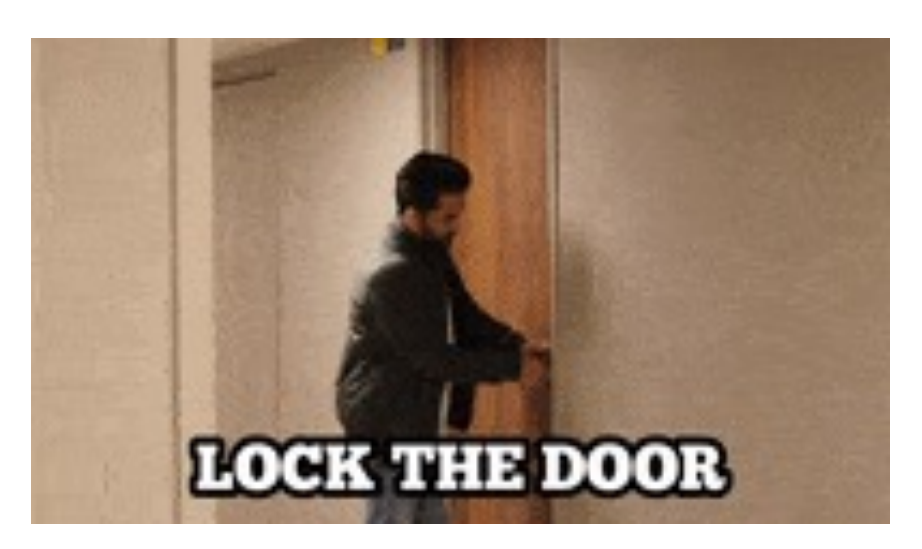

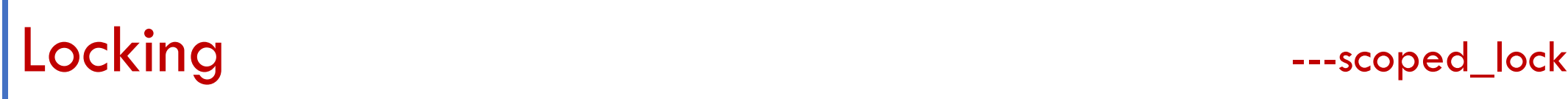

- Scoped\_lock: a mutex wrapper which obtains access to (locks) the provided mutex, and ensures
	- it is unlocked when the scoped lock goes out of scope

### When does s\_lock get released?

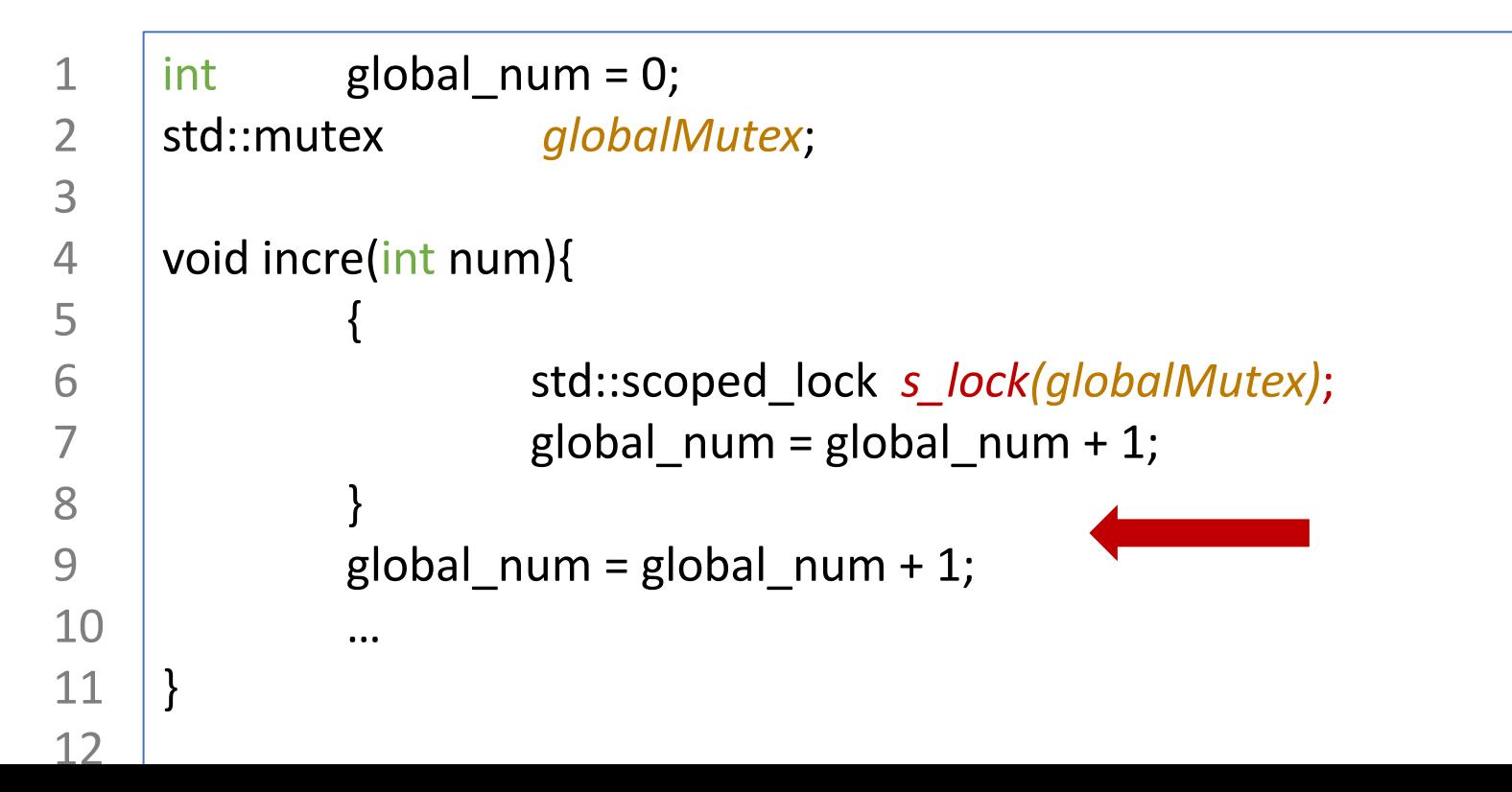

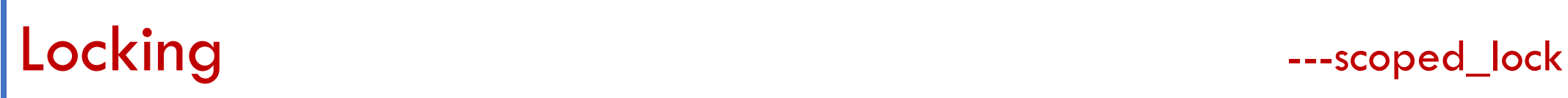

• <u>Example: Protecting vector with mutex and scoped</u> lock example

```
std::vector<int> my_vec;
std:: mutex my mutex;
void add_to_list(int new_value) { 
    std::scoped_lock<std::mutex> lck(my_mutex);
    my vec.push back(new value);
} 
bool list contains(int value to find) {
   std::scoped_lock<std::mutex> lck(my_mutex);
   return std::find(my_vec.begin(), my_vec.end(),value_to_find) != 
my_vec.end(); 
}
```
# Locking

- scoped\_lock()
- unique\_lock()
- shared\_lock()

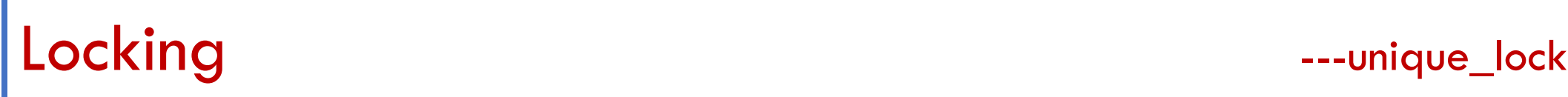

- A unique lock is an object that manages a mutex object with unique ownership in both states: locked and unlocked.
- RAII: When creating a local variable of type std::unique\_lock passing the mutex as parameter.
	- On construction, the object acquires a mutex object, for whose locking and unlocking operations becomes responsible.
	- This class guarantees an unlocked status on destruction (even if not called explicitly).
- Features:
	- Deferred locking, Timeout locks, adoption of mutexes, movable(transfer of ownership)

#### Locking **Locking Community 1999**

#### Unique\_lock feature: Deferred locking

std::mutex mtx1;

std::mutex mtx2;

int global\_val;

void print val () {

```
std::unique_lock<std::mutex> lck (mtx1);
```
std::cout << global\_val << std::endl;

#### int main () {

}

std::thread th1 (print\_val);

std::thread th2 (print\_val);

th1.join();

th2.join();

#### void print\_val (int n, char c) {

}

std::unique\_lock<std::mutex> lock1{mtx1, std::defer\_lock}; std::unique\_lock<std::mutex> lock2{mtx2, std::defer\_lock}; std::lock(lock1, lock2);

std::cout << global\_val << std::endl;

# Locking

- scoped\_lock()
- unique\_lock()
- shared\_lock()

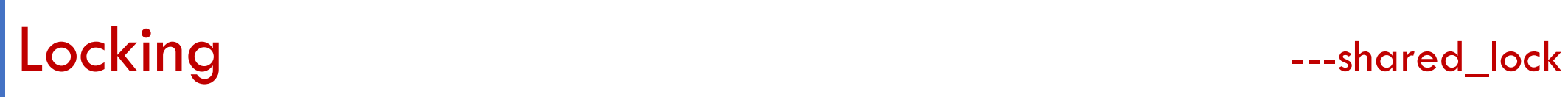

• Shared\_lock allows for shared ownership of mutexes.

```
std::shared_mutex mtx; 
int global_val;
void print_val (int n, char c) {
 std::shared_lock<std::shared_mutex > lck (mtx); 
 std::cout << global_val << std::endl;
} 
int main () { 
  std::thread th1 (print_val); 
  std::thread th2 (print_val); 
  th1.join(); 
  \mathsf{th2}.join(); ^{42}
```
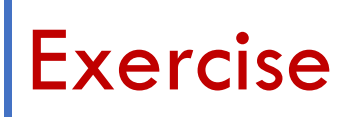

- How can I use the RAII class locks to implement  $R/W$  lock?
	- R/W locks allow multiple readers at the same time
	- But if there is writer, then there should be no readers, and only one writers.

# W[here to find the resources?](https://thispointer.com/c11-multithreading-part-2-joining-and-detaching-threads/)

- C[oncurrency programing:](https://stackoverflow.com/questions/58443465/stdscoped-lock-or-stdunique-lock-or-stdlock-guard)
	- Book: C++Concurrency in Action Practice Multithreading
- M[ultithreading and mutex:](https://thispointer.com/c11-multithreading-part-3-carefully-pass-arguments-to-threads/)
	- https://en.cppreference.com/w/cpp/atomic/memory\_order
	- https://www.geeksforgeeks.org/multithreading-in-cpp/
	- https://thispointer.com/c11-multithreading-part-2-joining-and-
	- https://www.youtube.com/watch?v=q6dVKMgeEkk [helpful tu
	- <u>https://stackoverflow.com/questions/58443465/stdscoped-lo</u>
- Notes:
	- https://thispointer.com/c11-multithreading-part-3-carefully-pa